# **Viewers**

## **Data viewers**

See also: [Data sharing initiatives.](https://publicwiki.deltares.nl/display/OET/Data+sharing+initiatives)

### **Web map services**

See also: [WxS servers](https://publicwiki.deltares.nl/display/OET/WxS+Sources)

Portals:

- [Open Earth Viewer](http://viewer.openearth.nl) (maintained and developed by Deltares)
- <http://maps.google.com/>
- <http://maps.yahoo.com/>
- <http://www.bing.com/maps/>
- [Water Footprint](http://www.waterfootprint.org/tool/) made with [Nine-E](http://www.nine-e.org/) ( Nominee [Dutch data prize 2012](http://www.dans.knaw.nl/content/winnaars-nederlandse-dataprijs-2012-bekend))
- [geoplaza](http://geoplaza.ubvu.vu.nl/cdm/landingpage/collection/gpz) (Nominee [Dutch data prize 2012\)](http://www.dans.knaw.nl/content/winnaars-nederlandse-dataprijs-2012-bekend)
- <http://podaac-tools.jpl.nasa.gov/soto/>
- Lizard
	- <http://demo.lizard.net/> (demonstration page)
	- o <http://web.lizardsystem.nl/> (Internet Explorer only)
	- <http://test.gmdb.lizardsystem.nl/> (all browsers)
	- <http://flooding.lizard.net/>(Internet Explorer only)
	- <sup>o</sup> [Kustviewer](http://test.kustviewer.lizard.net/) (Kustviewer)
- <http://pmr-geoserver.deltares.nl/iraq/>(maintained and developed by Deltares)
- <http://www.aquaro.nl>
- <http://matroos.deltares.nl>
- <http://www.noordzeeatlas.nl/en/nzaEn.html>
- [http://geo.provincie-utrecht.nl/publiek/bodemkaart\\_veengebieden/index.html](http://geo.provincie-utrecht.nl/publiek/bodemkaart_veengebieden/index.html)
- [Watlas](http://mapserver.waddenzee.nl/geoviewer/watlas/geoview.htm?/cgi-bin/mapserv?map=/export/www/mapserver/html/geoviewer/)
- [godiva2](http://behemoth.nerc-essc.ac.uk/ncWMS/godiva2.html) , [godiva2 ECOOP](http://lovejoy.nerc-essc.ac.uk:8080/ncWMS_Ecoop_Ecosystem/godiva2.html)
- <http://cwmi.nitg.tno.nl> (not operational any more)
- <http://zldags.zeeland.nl/geo/>
- <https://software.grontmij.nl/Pages/Sitemap.aspx>
- [IMOS Ocean Portal](http://imos.aodn.org.au/webportal/)
- [COSYNA](http://kofserver2.gkss.de/codm/)
- [Rijkswaterstaat mapviewer](http://www.rijkswaterstaat.nl/apps/geoservices/mapviewer2i/)
- **[Brown Field Navigator](http://dtvirt8.deltares.nl/BFN/)**
- [Nature2000 portal](http://natura2000.eea.europa.eu/)
- **[EMODNet overall portal](http://emodnet.eu/)** 
	- <sup>o</sup> [Bathymetry](http://portal.emodnet-bathymetry.eu/)
	- <sup>o</sup> [Physics](http://www.emodnet-physics.eu/Map/)
	- [Chemistry](http://oceanbrowser.net/emodnet/) [\(http://www.emodnet-chemistry.eu/\)](http://www.emodnet-chemistry.eu/)
- [Earth2Observe](https://wci.earth2observe.eu/)

#### Viewers:

- [Baltic Nest Java application](http://apps.nest.su.se/nest/nest.jnlp) (DSS met data en modellen)
- [uDIG](http://udig.refractions.net/)
- [Gaia](http://www.thecarbonproject.com/gaia.php)
- [ArcGIS](http://www.nirov.nl/Home/Projecten/De_Nieuwe_Kaart/Website/Producten/Webservice.aspx)
- [Google Earth](http://www.google.com/earth/index.html)
- [Quantum GIS](http://www.qgis.org/) (Open Source GIS with complete GIS functionality, including 3D).
- [OpenEarth Viewer](http://viewer.openearth.nl/) (Google Earth visualizations of data, models and tools within a.o. the Building with Nature program)
- **[BAFU](http://www.hydrodaten.admin.ch/de/) (Hydrologische Grundlagen und Daten (Swiss site))**
- [Wasserstande Deutschland](http://www.bafg.de/cln_005/nn_161892/DE/06__Info__Service/01__Wasserstaende/wasserstaende.html?__nnn=true)
- [Wasserwirtschaft Land Vorarlberg](http://www.vorarlberg.at/vorarlberg/wasser_energie/wasser/wasserwirtschaft/weitereinformationen/wasserkreislauf-hydrograp/onlinedaten_niederschlag-.htm)
- [European real-time data service](http://www.seprise.eu/) (not operational)
- [INSPIRE portal](http://www.inspire-geoportal.eu/index.cfm/pageid/341)
- [MapCompare -](http://tools.geofabrik.de/mc/) Geofabrik (compare different open maps, more tools at<http://tools.geofabrik.de/>)

#### Technologies:

- <http://openlayers.org/>
- <http://www.opengeospatial.org/standards/wms>
- WebGL examples
	- <http://math.ucr.edu/~karl/WebGL/Terraincontrol.html>
		- <http://madebyevan.com/webgl-water/>
		- <https://www.chromeexperiments.com/webgl>

This is an example of the [kustviewer](http://test.kustviewer.lizard.net/) with a combination of OpenEarth KML files and auto generated charts of the coastal state:

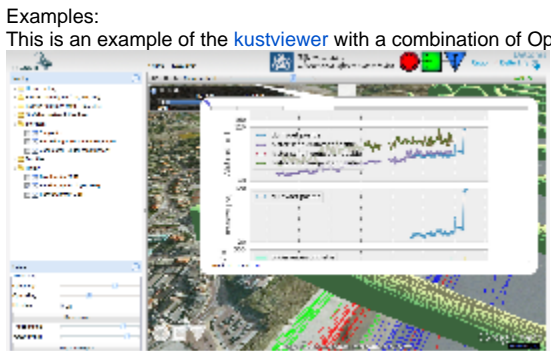

Comparisons:

[O'Dea et al, 2011.](http://www.springerlink.com/content/1711956861678p2n/) ([pdf author's copy\)](http://dusk.geo.orst.edu/JCC_SWOT_CWA.pdf)